# Engineered Wood Products: I-Joists

- Properties
- NDS criteria
- Literature & Design Aids
- Applications

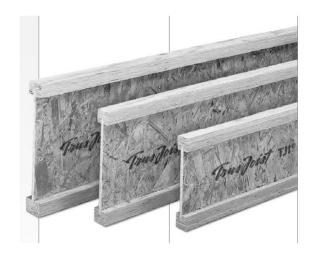

University of Michigan, TCAUP

Wood

Slide 1 of 28

### **I-Joists**

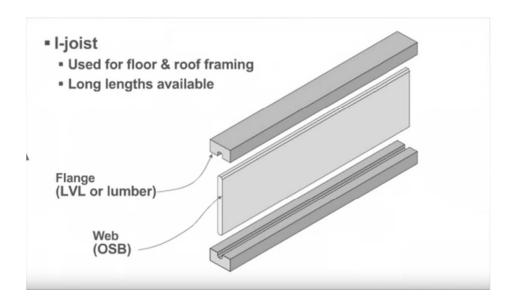

### **I-Joists**

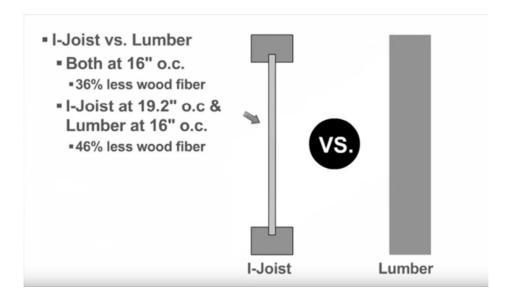

University of Michigan, TCAUP Wood Slide 3 of 28

### APA - E30

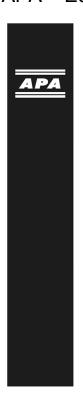

## Engineered Wood

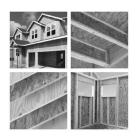

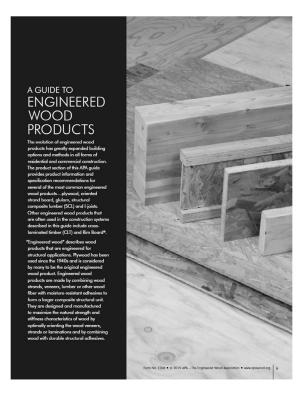

### APA - Z725

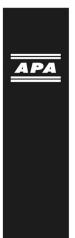

Performance Rated I-Joists

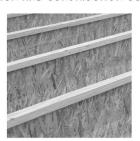

Performance Rated I-Joists

We have feel representatives in many maps U.S. dies and a Compile to the control of the control of

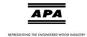

University of Michigan, TCAUP Wood Slide 5 of 28

### Manufactures Literature

Weyerhaeuser.com TJ-4000

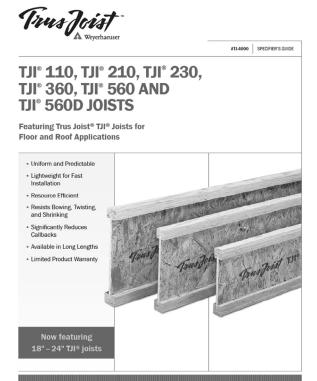

Slide 6 of 28

### NDS - Chap. 7

- General
- Adjustment Factors

#### 7.1.2 Definition

The term "prefabricated wood I-joist" refers to a structural member manufactured using sawn or structural composite lumber flanges and wood structural panel webs bonded together with exterior exposure adhesives, forming an "T' cross-sectional shape.

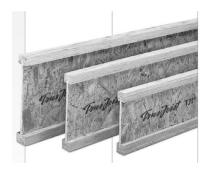

University of Michigan, TCAUP

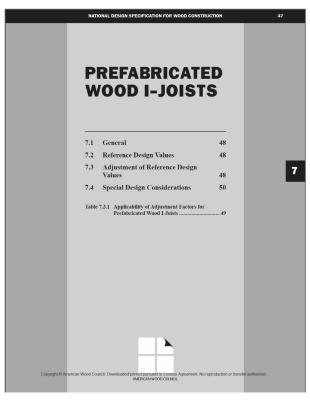

Wood Slide 7 of 28

### NDS – Chap. 7

#### 7.3 Adjustment of Reference Design Values

#### 7.3.2 Load Duration Factor, $C_D$ (ASD Only)

All reference design values except stiffness, EI, (EI) $_{min}$ , and K, shall be multiplied by load duration factors,  $C_D$ , as specified in 2.3.2.

#### 7.3.3 Wet Service Factor, C<sub>M</sub>

Reference design values for prefabricated wood I-joists are applicable to dry service conditions as specified in 7.1.4 where  $C_{\rm M}=1.0$ . When the service conditions differ from the specified conditions, adjustments for high moisture shall be in accordance with information provided by the prefabricated wood I-joist manufacturer.

#### 7.3.4 Temperature Factor, Ct

When structural members will experience sustained exposure to elevated temperatures up to 150°F (see Appendix C), reference design values shall be multiplied by the temperature factors,  $C_t$ . specified in 2.3.3. For  $M_r,\ V_r,\ R_r,\ EI,\ (ED_{min},\ and\ K\ use\ C_t\ for\ F_b,\ F_v,\ F_v,\ E,\ E_{min},\ and\ F_v,\ respectively.$ 

#### 7.2 Reference Design Values

Reference design values for prefabricated wood I-joists shall be obtained from the prefabricated wood I-joist manufacturer's literature or code evaluation reports.

Table 7.3.1 Applicability of Adjustment Factors for Prefabricated Wood I-Joists

|                                           |   | ASD only             | AS                 | SD an              | d LRI                 | FD                       |                          | )                 |                    |
|-------------------------------------------|---|----------------------|--------------------|--------------------|-----------------------|--------------------------|--------------------------|-------------------|--------------------|
|                                           |   | Load Duration Factor | Wet Service Factor | Temperature Factor | Beam Stability Factor | Repetitive Member Factor | Format Conversion Factor | Resistance Factor | Time Effect Factor |
|                                           |   |                      |                    |                    |                       | -                        | K <sub>F</sub>           | ф                 |                    |
| $M_r' = M_r$                              | x | $C_{D}$              | $C_{\mathbf{M}}$   | $C_{t}$            | $C_{L}$               | $C_{r}$                  | $K_{F}$                  | 0.85              | λ                  |
| $V_r = V_r$                               | X | $C_{D}$              | $C_{\mathbf{M}}$   | $C_{t}$            | -                     | -                        | K <sub>F</sub>           | 0.75              | λ                  |
| $R_r' = R_r$                              | X | C <sub>D</sub>       | $C_{\mathbf{M}}$   | $C_t$              | -                     | -                        | K <sub>F</sub>           | 0.75              | λ                  |
| EI = EI                                   | х | -                    | $C_{\mathbf{M}}$   | Ct                 | -                     | -                        | -                        | -                 | -                  |
| (EI) <sub>min</sub> = (EI) <sub>min</sub> | Х | -                    | $C_{\mathbf{M}}$   | Ct                 | -                     | -                        | K <sub>F</sub>           | 0.85              | -                  |
| K' = K                                    | х | -                    | $C_{\mathbf{M}}$   | $C_t$              | -                     | -                        | -                        | -                 | -                  |

### APA Performance Rated I-Joists

**Z725** 

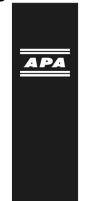

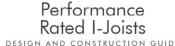

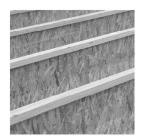

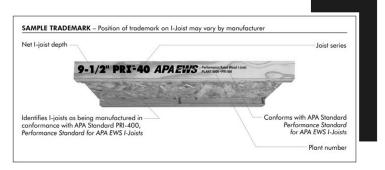

University of Michigan, TCAUP

Wood

Slide 9 of 28

### APA - Z725 I-Joist - rim board

| Blocking Panel or Rim Joist                          | Uniform Vertical Load<br>Transfer Capacity <sup>a</sup> (plf) |
|------------------------------------------------------|---------------------------------------------------------------|
| 1-1/8" APA Rim Board Plus, B2 or better <sup>b</sup> | 4850                                                          |
| 1-1/8" APA Rim Board, C1 or better <sup>b</sup>      | 4400                                                          |
| 1" APA Rim Board, C2 or better <sup>b</sup>          | 3300                                                          |

a. The uniform vertical load capacity is limited to a Rim Board depth of 16 inches or less and shall not be increased for any load duration shorter than the normal (10-yr) load duration. It shall not be used in the design of a bending member, such as joist, header, or rafter. For concentrated vertical load transfer capacity, see 1d.

b. See ANSI/APA PRR 410, Standard for Performance-Rated Engineered Wood Rim Boards, Form PRR-410.

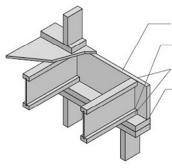

#### APA Rim Board

One 8d face nail at each side at bearing

One 8d common or box nail at top and bottom flange

Attach APA Rim Board to top plate using 8d common or box toenails at 6" o.c.

To avoid splitting flange, start nails at least 1-1/2" from end of I-joist. Nails may be driven at an angle to avoid splitting of bearing plate.

### APA – Z725 I-Joist – web stiffeners

#### WEB STIFFENER INSTALLATION DETAILS

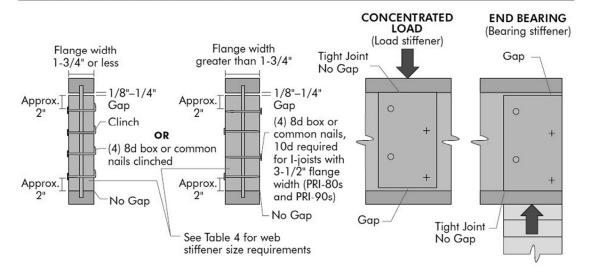

University of Michigan, TCAUP Wood Slide 11 of 28

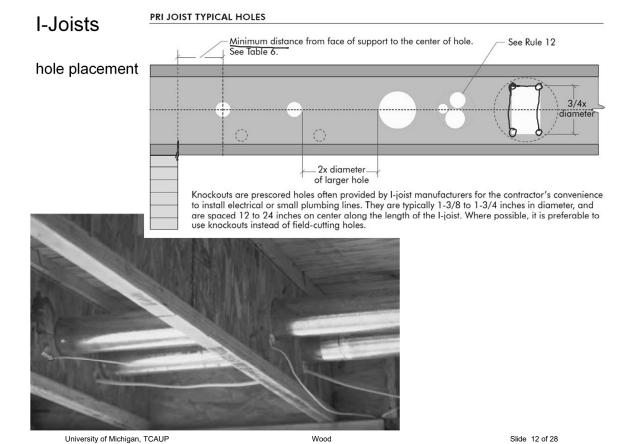

### **I-Joists**

### Cutting the Hole

- Never drill, cut or notch the flange, or over-cut the web.
- Holes in webs should be cut with a sharp saw.
- For rectangular holes, avoid over-cutting the corners, as this can cause unnecessary stress concentrations. Slightly rounding the corners is recommended. Starting the rectangular hole by drilling a 1-inch-diameter hole in each of the four corners and then making the cuts between the holes is another good method to minimize damage to the I-joist.

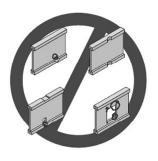

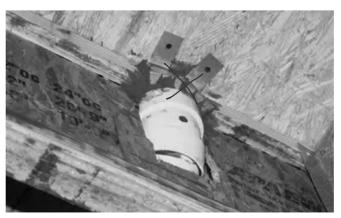

University of Michigan, TCAUP

Wood

Slide 13 of 28

### Weyerhaeuser - Trus Joist - TJI

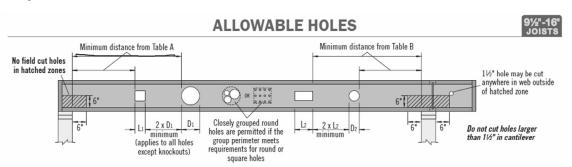

Table A, End Support: Minimum distance from edge of hole to inside face of nearest end support

|        |       |       | • • • |       | ● D.  | und Hole | C:    |       |       |        |       |       | = 0   |       | Dootone | ulas Uala | · C:   |        |        |
|--------|-------|-------|-------|-------|-------|----------|-------|-------|-------|--------|-------|-------|-------|-------|---------|-----------|--------|--------|--------|
| Depth  | TJI®  |       |       |       |       |          |       |       |       |        |       |       |       |       | Rectang |           |        |        |        |
| Doptii |       | 2"    | 3"    | 4"    | 5"    | 61/2"    | 7"    | 87/8" | 11"   | 13"    | 2"    | 3"    | 4"    | 5"    | 61/2"   | 7"        | 87/8"  | 11"    | 13"    |
|        | 1110  | 1'-0" | 1'-6" | 2'-0" | 3'-0" | 5'-0"    |       |       |       |        | 1'-0" | 1'-6" | 2'-6" | 3'-6" | 4'-6"   |           |        |        |        |
| 9½"    | - 210 | 1'-0" | 1'-6" | 2'-6" | 3'-0" | 5'-6"    |       |       |       |        | 1'-0" | 2'-0" | 2'-6" | 4'-0" | 5'-0"   |           |        |        |        |
| _      | - 230 | 1'-6" | 2'-0" | 2'-6" | 3'-6" | 5'-6"    |       |       |       |        | 1'-0" | 2'-0" | 3'-0" | 4'-6" | 5'-0"   |           |        |        |        |
|        | 110   | 1'-0" | 1'-0" | 1'-6" | 2'-0" | 2'-6"    | 3'-0" | 5'-6" |       |        | 1'-0" | 1'-6" | 2'-0" | 2'-6" | 4'-6"   | 5'-0"     | 6'-0"  |        |        |
|        | 210   | 1'-0" | 1'-6" | 2'-0" | 2'-0" | 3'-0"    | 3'-6" | 6'-0" |       |        | 1'-0" | 1'-6" | 2'-6" | 3'-0" | 5'-0"   | 5'-6"     | 6'-6"  |        |        |
| 111/8" | 230   | 1'-0" | 1'-6" | 2'-0" | 2'-6" | 3'-0"    | 3'-6" | 6'-6" |       |        | 1'-0" | 2'-0" | 2'-6" | 3'-6" | 5'-6"   | 5'-6"     | 7'-0"  |        |        |
|        | 360   | 1'-6" | 2'-0" | 3'-0" | 3'-6" | 4'-6"    | 5'-0" | 7'-0" |       |        | 1'-6" | 2'-6" | 3'-6" | 4'-6" | 6'-6"   | 6'-6"     | 7'-6"  |        |        |
|        | 560   | 1'-6" | 2'-6" | 3'-0" | 4'-0" | 5'-6"    | 6"-0" | 8'-0" |       |        | 2'-6" | 3'-6" | 4'-6" | 5'-6" | 7'-0"   | 7'-6"     | 8'-0"  |        |        |
|        | 110   | 1'-0" | 1'-0" | 1'-0" | 1'-0" | 1'-6"    | 2'-0" | 3'-0" | 5'-6" |        | 1'-0" | 1'-0" | 1'-6" | 2'-0" | 3'-6"   | 4'-0"     | 6'-0"  | 8'-0"  |        |
|        | 210   | 1'-0" | 1'-0" | 1'-0" | 1'-6" | 2'-0"    | 2'-6" | 3'-6" | 6'-0" |        | 1'-0" | 1'-0" | 2'-0" | 2'-6" | 4'-0"   | 4'-6"     | 6'-6"  | 8'-6"  |        |
| 14"    | 230   | 1'-0" | 1'-0" | 1'-0" | 1'-6" | 2'-6"    | 2'-6" | 4'-0" | 7'-0" |        | 1'-0" | 1'-0" | 2'-0" | 3'-0" | 4'-0"   | 5'-0"     | 7'-0"  | 9'-0"  |        |
|        | 360   | 1'-0" | 1'-0" | 1'-6" | 2'-6" | 3'-6"    | 4'-0" | 5'-6" | 8'-0" |        | 1'-0" | 1'-6" | 2'-6" | 4'-0" | 6'-0"   | 6'-6"     | 8'-0"  | 9'-6"  |        |
|        | 560   | 1'-0" | 1'-0" | 2'-0" | 3'-0" | 4'-6"    | 5'-0" | 6'-6" | 9'-0" |        | 1'-6" | 3'-0" | 4'-0" | 5'-0" | 7'-0"   | 7'-6"     | 9'-0"  | 10'-0" |        |
|        | 110   | 1'-0" | 1'-0" | 1'-0" | 1'-0" | 1'-0"    | 1'-0" | 2'-0" | 3'-0" | 5'-0"  | 1'-0" | 1'-0" | 1'-0" | 1'-6" | 3'-0"   | 3'-0"     | 5'-6"  | 7'-6"  | 10'-0" |
|        | 210   | 1'-0" | 1'-0" | 1'-0" | 1'-0" | 1'-0"    | 1'-6" | 2'-6" | 3'-6" | 6'-0"  | 1'-0" | 1'-0" | 1'-0" | 2'-0" | 3'-0"   | 3'-6"     | 6'-6"  | 8'-0"  | 11'-0" |
| 16"    | 230   | 1'-0" | 1'-0" | 1'-0" | 1'-0" | 1'-6"    | 1'-6" | 3'-0" | 4'-0" | 7'-0"  | 1'-0" | 1'-0" | 1'-0" | 2'-0" | 3'-6"   | 4'-0"     | 7'-0"  | 9'-0"  | 11'-0" |
|        | 360   | 1'-0" | 1'-0" | 1'-0" | 1'-0" | 2'-6"    | 2'-6" | 4'-6" | 6'-6" | 9'-0"  | 1'-0" | 1'-0" | 1'-6" | 3'-0" | 5'-0"   | 5'-6"     | 9'-0"  | 10'-0" | 11'-6" |
|        | 560   | 1'-0" | 1'-0" | 1'-0" | 1'-0" | 2'-6"    | 3'-0" | 5'-0" | 7'-6" | 10'-0" | 1'-0" | 2'-0" | 3'-0" | 4'-6" | 6'-6"   | 7'-0"     | 10'-0" | 11'-0" | 12'-0" |

### Weyerhaeuser - Trus Joist - TJI

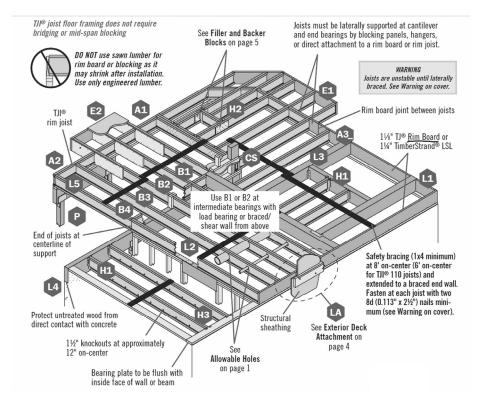

University of Michigan, TCAUP Wood Slide 15 of 28

### Weyerhaeuser - Trus Joist - TJI - properties

Design Properties (100% Load Duration)

|        |      |                 | Basic P              | roperties              |                     |                       |                     | Reaction             | Properties                            |                      |                                       |
|--------|------|-----------------|----------------------|------------------------|---------------------|-----------------------|---------------------|----------------------|---------------------------------------|----------------------|---------------------------------------|
| Depth  | TJI® | Joist<br>Weight | Maximum<br>Resistive | Joist Only<br>El x 106 | Maximum<br>Vertical | 1³⁄4" End<br>Reaction | 3½" End<br>Reaction |                      | ermediate<br>ion (lbs)                |                      | ermediate<br>ion (Ibs)                |
|        |      | (lbs/ft)        | (ft-lbs)             | (in.²-lbs)             | Shear<br>(lbs)      | (lbs)                 | (lbs)               | No Web<br>Stiffeners | With Web<br>Stiffeners <sup>(2)</sup> | No Web<br>Stiffeners | With Web<br>Stiffeners <sup>(2)</sup> |
|        | 110  | 2.3             | 2,500                | 157                    | 1,220               | 910                   | 1,220               | 1,935                | N.A.                                  | 2,350                | N.A.                                  |
| 91/2"  | 210  | 2.6             | 3,000                | 186                    | 1,330               | 1,005                 | 1,330               | 2,145                | N.A.                                  | 2,565                | N.A.                                  |
|        | 230  | 2.7             | 3,330                | 206                    | 1,330               | 1,060                 | 1,330               | 2,410                | N.A.                                  | 2,790                | N.A.                                  |
|        | 110  | 2.5             | 3,160                | 267                    | 1,560               | 910                   | 1,375               | 1,935                | 2,295                                 | 2,350                | 2,705                                 |
|        | 210  | 2.8             | 3,795                | 315                    | 1,655               | 1,005                 | 1,460               | 2,145                | 2,505                                 | 2,565                | 2,925                                 |
| 117/8" | 230  | 3.0             | 4,215                | 347                    | 1,655               | 1,060                 | 1,485               | 2,410                | 2,765                                 | 2,790                | 3,150                                 |
| 1170   | 360  | 3.0             | 6,180                | 419                    | 1,705               | 1,080                 | 1,505               | 2,460                | 2,815                                 | 3,000                | 3,360                                 |
|        | 560  | 4.0             | 9,500                | 636                    | 2,050               | 1,265                 | 1,725               | 3,000                | 3,475                                 | 3,455                | 3,930                                 |
|        | 110  | 2.8             | 3,740                | 392                    | 1,860               | 910                   | 1,375               | 1,935                | 2,295                                 | 2,350                | 2,705                                 |
|        | 210  | 3.1             | 4,490                | 462                    | 1,945               | 1,005                 | 1,460               | 2,145                | 2,505                                 | 2,565                | 2,925                                 |
| 14"    | 230  | 3.3             | 4,990                | 509                    | 1,945               | 1,060                 | 1,485               | 2,410                | 2,765                                 | 2,790                | 3,150                                 |
|        | 360  | 3.3             | 7,335                | 612                    | 1,955               | 1,080                 | 1,505               | 2,460                | 2,815                                 | 3,000                | 3,360                                 |
|        | 560  | 4.2             | 11,275               | 926                    | 2,390               | 1,265                 | 1,725               | 3,000                | 3,475                                 | 3,455                | 3,930                                 |
|        | 110  | 3.0             | 4,280                | 535                    | 2,145               | 910                   | 1,375               | 1,935                | 2,295                                 | 2,350                | 2,705                                 |
|        | 210  | 3.3             | 5,140                | 629                    | 2,190               | 1,005                 | 1,460               | 2,145                | 2,505                                 | 2,565                | 2,925                                 |
| 16"    | 230  | 3.5             | 5,710                | 691                    | 2,190               | 1,060                 | 1,485               | 2,410                | 2,765                                 | 2,790                | 3,150                                 |
|        | 360  | 3.5             | 8,405                | 830                    | 2,190               | 1,080                 | 1,505               | 2,460                | 2,815                                 | 3,000                | 3,360                                 |
|        | 560  | 4.5             | 12,925               | 1,252                  | 2,710               | 1,265                 | 1,725               | 3,000                | 3,475                                 | 3,455                | 3,930                                 |

- (1) Caution: Do not increase joist moment design properties by a repetitive member use factor.
- (2) See detail W on page 27 for web stiffener requirements and nailing information.
- Tables are based on:

  - Uniform loads. More restrictive of simple or continuous span.
  - Clear distance between supports
     Minimum bearing length of 1¾" end (no web
  - stiffeners) and 3½" intermediate.
- Assumed composite action with a single layer of 24" on-center span-rated, glue-nailed floor panels for deflection only. When subfloor adhesive is not applied, spans shall be reduced 6" for nails and 12" for proprietary fasteners.

University of Michigan, TCAUP

- For continuous spans, ratio of short span to long span should be 0.4 or greater to prevent uplift.
- Spans generated from Weyerhaeuser software may exceed the spans shown in these tables because software reflects actual design conditions.
- · For multi-family applications and other loading conditions not shown, refer to Weyerhaeuser software or to the load table on page 8.

Wood

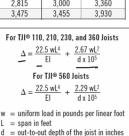

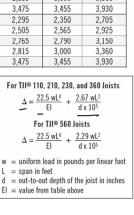

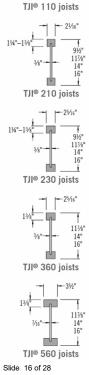

### Weyerhaeuser - Trus Joist - TJI - span table

L/360 Live Load Deflection (Minimum Criteria per Code)

| Donth  | TJI® | 40 PS    | F Live Load /    | 10 PSF Dead | d Load     | 40 PS    | F Live Load / | 2 <u>0 PS</u> F Dear | l Load     |
|--------|------|----------|------------------|-------------|------------|----------|---------------|----------------------|------------|
| Depth  | ارار | 12" o.c. | 16 <u>"</u> o.c. | 19.2" o.c.  | 24" o.c.   | 12" o.c. | 16" o.c.      | 19.2" o.c.           | 24" o.c.   |
|        | 110  | 18'-9"   | 17'-2"           | 15'-8"      | 14'-0"     | 18'-1"   | 15'-8"        | 14'-3"               | 12'-9"     |
| 91/2"  | 210  | 19'-8"   | 18'-0"           | 17'-0"      | 15'-4"     | 19'-8"   | 17'-2"        | 15'-8"               | 14'-0"     |
|        | 230  | 20'-3"   | 18'-6"           | 17'-5"      | 16'-2"     | 20'-3"   | 18'-1"        | 16'-6"               | 14'-9"     |
|        | 110  | 22'-3"   | 19'-4"           | 17'-8"      | 15'-9"(1)  | 20'-5"   | 17'-8"        | 16'-1"(1)            | 14'-4"(1)  |
|        | 210  | 23'-4"   | 21'-2"           | 19'-4"      | 17'-3"(1)  | 22'-4"   | 19'-4"        | 17'-8"               | 15'-9"(1)  |
| 117/8" | 230  | 24'-0"   | 21'-11"          | 20'-5"      | 18'-3"     | 23'-7"   | 20'-5"        | 18'-7"               | 16'-7"(1)  |
| _      | 360  | 25'-4"   | 23'-2"           | 21'-10"     | 20'-4"(1)  | 25'-4"   | 23'-2"        | 21'-10"(1)           | 17'-10"(1) |
|        | 560  | 28'-10"  | 26'-3"           | 24'-9"      | 23'-0"     | 28'-10"  | 26'-3"        | 24'-9"               | 20'-11"(1) |
|        | 110  | 24'-4"   | 21'-0"           | 19'-2"      | 17'-2"(1)  | 22'-2"   | 19'-2"        | 17'-6"(1)            | 15'-0"(1)  |
|        | 210  | 26'-6"   | 23'-1"           | 21'-1"      | 18'-10"(1) | 24'-4"   | 21'-1"        | 19'-2"(1)            | 16'-7"(1)  |
| 14"    | 230  | 27'-3"   | 24'-4"           | 22'-2"      | 19'-10"(1) | 25'-8"   | 22'-2"        | 20'-3"(1)            | 17'-6"(1)  |
|        | 360  | 28'-9"   | 26'-3"           | 24'-9"(1)   | 21'-5"(1)  | 28'-9"   | 26'-3"(1)     | 22'-4"(1)            | 17'-10"(1) |
|        | 560  | 32'-8"   | 29'-9"           | 28'-0"      | 25'-2"(1)  | 32'-8"   | 29'-9"        | 26'-3"(1)            | 20'-11"(1) |
|        | 110  | 26'-0"   | 22'-6"           | 20'-7"(1)   | 18'-1"(1)  | 23'-9"   | 20'-7"(1)     | 18'-9"(1)            | 15'-0"(1)  |
|        | 210  | 28'-6"   | 24'-8"           | 22'-6"(1)   | 19'-11"(1) | 26'-0"   | 22'-6"(1)     | 20'-7"(1)            | 16'-7"(1)  |
| 16"    | 230  | 30'-1"   | 26'-0"           | 23'-9"      | 21'-1"(1)  | 27'-5"   | 23'-9"        | 21'-8"(1)            | 17'-6"(1)  |
|        | 360  | 31'-10"  | 29'-0"           | 26'-10"(1)  | 21'-5"(1)  | 31'-10"  | 26'-10"(1)    | 22'-4"(1)            | 17'-10"(1) |
|        | 560  | 36'-1"   | 32'-11"          | 31'-0"(1)   | 25'-2"(1)  | 36'-1"   | 31'-6"(1)     | 26'-3"(1)            | 20'-11"(1) |

<sup>(1)</sup> Web stiffeners are required at intermediate supports of continuous-span joists when the intermediate bearing length is *less* than 5¼" and the span on either side of the intermediate bearing is greater than the following spans:

University of Michigan, TCAUP

Wood

Slide 17 of 28

Weyerhaeuser - Trus Joist - TJI - span table L/480

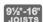

#### FLOOR LOAD TABLE

#### Floor-100% (PLF)

|        | -    |                       |               |                       |               |                       |               |                       |               | Joist Cle             | ar Span       |                       |               |                       |               |                       |               |                       |               |
|--------|------|-----------------------|---------------|-----------------------|---------------|-----------------------|---------------|-----------------------|---------------|-----------------------|---------------|-----------------------|---------------|-----------------------|---------------|-----------------------|---------------|-----------------------|---------------|
|        |      | 8                     | 3'            | 1                     | 0',           | 1                     | 2'            | 14                    | 4'            | 1                     | 6'            | 18                    | B'            | 2                     | 0'            | 2:                    | 2'            | 24                    | 4'            |
| Depth  | ®ILT | Live<br>Load<br>L/480 | Total<br>Load | Live<br>Load<br>L/480 | Total<br>Load | Live<br>Load<br>L/480 | Total<br>Load | Live<br>Load<br>L/480 | Total<br>Load | Live<br>Load<br>L/480 | Total<br>Load | Live<br>Load<br>L/480 | Total<br>Load | Live<br>Load<br>L/480 | Total<br>Load | Live<br>Load<br>L/480 | Total<br>Load | Live<br>Load<br>L/480 | Total<br>Load |
|        | 110  | *                     | 190           | 140                   | 152           | 85                    | 127           | 56                    | 99            | 38                    | 76            |                       |               |                       |               |                       |               |                       |               |
| 91/2"  | 210  | *                     | 210           | 161                   | 169           | 99                    | 141           | 65                    | 119           | 45                    | 90            |                       |               |                       |               |                       |               |                       |               |
|        | 230  | *                     | 236           | 175                   | 190           | 108                   | 158           | 71                    | 133           | 49                    | 99            |                       |               |                       |               |                       |               |                       |               |
|        | 110  | *                     | 190           | *                     | 152           | *                     | 127           | 92                    | 109           | 63                    | 95            | 45                    | 76            |                       |               |                       |               |                       |               |
|        | 210  | *                     | 210           | *                     | 169           | *                     | 141           | 106                   | 121           | 74                    | 106           | 53                    | 92            |                       |               |                       |               |                       |               |
| 117/8" | 230  | *                     | 236           | *                     | 190           | *                     | 158           | 116                   | 136           | 80                    | 119           | 58                    | 102           | 43                    | 83            |                       |               |                       |               |
|        | 360  | *                     | 241           | *                     | 193           | *                     | 162           | 136                   | 139           | 95                    | 121           | 69                    | 108           | 51                    | 97            | 39                    | 78            |                       |               |
|        | 560  | *                     | 294           | *                     | 236           | *                     | 197           | *                     | 169           | 138                   | 148           | 101                   | 132           | 76                    | 119           | 58                    | 108           | 45                    | 91            |
|        | 110  | *                     | 190           | *                     | 152           | *                     | 127           | *                     | 109           | 91                    | 95            | 66                    | 85            |                       |               |                       |               |                       |               |
|        | 210  | *                     | 210           | *                     | 169           | *                     | 141           | *                     | 121           | *                     | 106           | 76                    | 94            | 57                    | 85            |                       |               |                       |               |
| 14"    | 230  | *                     | 236           | *                     | 190           | *                     | 158           | *                     | 136           | 115                   | 119           | 83                    | 106           | 62                    | 95            | 47                    | 81            |                       |               |
|        | 360  | *                     | 241           | *                     | 193           | *                     | 162           | *                     | 139           | *                     | 121           | 98                    | 108           | 73                    | 97            | 56                    | 88            | 44                    | 81            |
|        | 560  | *                     | 294           | *                     | 236           | *                     | 197           | *                     | 169           | *                     | 148           | *                     | 132           | 107                   | 119           | 83                    | 108           | 65                    | 99            |
|        | 110  | *                     | 190           | *                     | 152           | *                     | 127           | *                     | 109           | *                     | 95            | *                     | 85            | 66                    | 76            |                       |               |                       |               |
|        | 210  | *                     | 210           | *                     | 169           | *                     | 141           | *                     | 121           | *                     | 106           | *                     | 94            | 76                    | 85            | 58                    | 77            |                       |               |
| 16"    | 230  | *                     | 236           | *                     | 190           | *                     | 158           | *                     | 136           | *                     | 119           | *                     | 106           | 83                    | 95            | 64                    | 87            | 50                    | 78            |
|        | 360  | *                     | 241           | *                     | 193           | *                     | 162           | *                     | 139           | *                     | 121           | *                     | 108           | *                     | 97            | 75                    | 88            | 59                    | 81            |
|        | 560  | *                     | 294           | *                     | 236           | *                     | 197           | *                     | 169           | *                     | 148           | *                     | 132           | *                     | 119           | *                     | 108           | 86                    | 99            |

<sup>\*</sup> Indicates that **Total Load** value controls.

#### How to Use This Table

- 1. Calculate actual total and live load in pounds per linear foot (plf).
- 2. Select appropriate Joist Clear Span.
- 3. Scan down the column to find a TJI® joist that meets or exceeds actual total and live loads.

#### Refer to PSF to PLF Conversion table on page 31

#### **General Notes**

- Table is based on:
  - Minimum bearing length of 1¾" end and 3½" intermediate, without web stiffeners
  - Uniform loads.
  - More restrictive of simple or continuous span
  - No composite action provided by sheathing.
- Total Load values are limited to deflection of L/240.
- Live Load is based on joist deflection of L/480.
- If a live load deflection limit of L/360 is desired, multiply value in Live Load column by 1.33. The resulting live load must not exceed the Total Load shown.
- Table does not account for concentrated loads. Use Weyerhaeuser software when this condition applies

University of Michigan, TCAUP

Wood

Slide 18 of 28

### I-Joist Selection

procedure

1. Calculate actual load in PLF

- 2. Pick deflection limit (e.g. L/480) .
- 3. Pick o.c. spacing ·
- 4. From load table find a section to carry load with span

or

- 4. Calculate shear and moment
- 5. Pick section from properties table
- 6. Check deflection

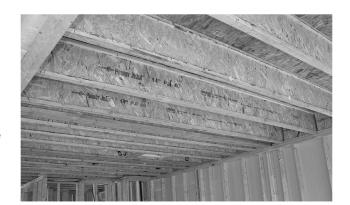

University of Michigan, TCAUP

Wood

Slide 19 of 28

### **I-Joist Selection**

Example – floor joists

Given: span = 16 ft. o.c. = 24 in.

DL 10 psf LL 40 psf

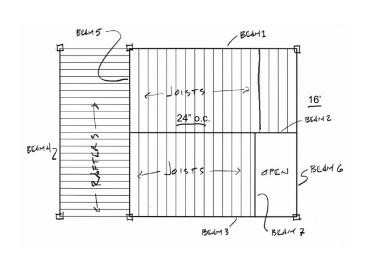

- 1. Find floor load in PSF
- 2. Pick deflection limit (e.g. L/480)
- 3. Pick o.c. spacing calculate PLF
- 4. From load table find a section to carry load with span

CONVERT LOAD TO PLF

### 9½"-16"

#### **FLOOR LOAD TABLE**

#### Floor-100% (PLF)

|        | -    |                       |               |                       |               | 9                     |               |                       |               | Joist Cle             | ar Span       |                       |               |                       |               |                       |               |                       |               |
|--------|------|-----------------------|---------------|-----------------------|---------------|-----------------------|---------------|-----------------------|---------------|-----------------------|---------------|-----------------------|---------------|-----------------------|---------------|-----------------------|---------------|-----------------------|---------------|
|        |      | 8                     | ! <b>'</b>    | 1                     | 0'            | 1:                    | 2'            | 14                    | 4'            | 1                     | 6' )          | 1                     | 8'            | 2                     | 0'            | 2:                    | 2'            | 2                     | 4'            |
| Depth  | TJI⊚ | Live<br>Load<br>L/480 | Total<br>Load | Live<br>Load<br>L/480 | Total<br>Load | Live<br>Load<br>L/480 | Total<br>Load | Live<br>Load<br>L/480 | Total<br>Load | Live<br>Load<br>L/480 | Total<br>Load | Live<br>Load<br>L/480 | Total<br>Load | Live<br>Load<br>L/480 | Total<br>Load | Live<br>Load<br>L/480 | Total<br>Load | Live<br>Load<br>L/480 | Total<br>Load |
|        | 110  | *                     | 190           | 140                   | 152           | 85                    | 127           | 56                    | 99            | 38                    | 76            |                       |               |                       |               |                       |               |                       |               |
| 9½"    | 210  | *                     | 210           | 161                   | 169           | 99                    | 141           | 65                    | 119           | 45                    | 90            |                       |               |                       |               |                       |               |                       |               |
|        | 230  | *                     | 236           | 175                   | 190           | 108                   | 158           | 71                    | 133           | 49                    | 99            |                       |               |                       |               |                       |               |                       |               |
|        | 110  | *                     | 190           | *                     | 152           | *                     | 127           | 92                    | 109           | 63                    | 95            | 45                    | 76            |                       |               |                       |               |                       |               |
|        | 210  | *                     | 210           | *                     | 169           | *                     | 141           | 106                   | 121           | 74                    | 106           | 53                    | 92            |                       |               |                       |               |                       |               |
| 117/8" | 230  | *                     | 236           | *                     | 190           | *                     | 158           | 116                   | 136           | 80                    | 119           | 58                    | 102           | 43                    | 83            |                       |               |                       |               |
|        | 360  | *                     | 241           | *                     | 193           | *                     | 162           | 136                   | 139           | 95                    | 121           | 69                    | 108           | 51                    | 97            | 39                    | 78            |                       |               |
|        | 560  | *                     | 294           | *                     | 236           | *                     | 197           | *                     | 169           | 138                   | 148           | 101                   | 132           | 76                    | 119           | 58                    | 108           | 45                    | 91            |
|        | 110  | *                     | 190           | *                     | 152           | *                     | 127           | *                     | 109           | 91                    | 95            | 66                    | 85            |                       |               |                       |               |                       |               |
|        | 210  | *                     | 210           | *                     | 169           | *                     | 141           | *                     | 121           | *                     | 106           | 76                    | 94            | 57                    | 85            |                       |               |                       |               |
| 14"    | 230  | *                     | 236           | *                     | 190           | *                     | 158           | *                     | 136           | 115                   | 119           | 83                    | 106           | 62                    | 95            | 47                    | 81            |                       |               |
|        | 360  | *                     | 241           | *                     | 193           | *                     | 162           | *                     | 139           | *                     | 121           | 98                    | 108           | 73                    | 97            | 56                    | 88            | 44                    | 81            |
|        | 560  | *                     | 294           | *                     | 236           | *                     | 197           | *                     | 169           | *                     | 148           | *                     | 132           | 107                   | 119           | 83                    | 108           | 65                    | 99            |
|        | 110  | *                     | 190           | *                     | 152           | *                     | 127           | *                     | 109           | *                     | 95            | *                     | 85            | 66                    | 76            |                       |               |                       |               |
|        | 210  | *                     | 210           | *                     | 169           | *                     | 141           | *                     | 121           | *                     | 106           | *                     | 94            | 76                    | 85            | 58                    | 77            |                       |               |
| 16"    | 230  | *                     | 236           | *                     | 190           | *                     | 158           | *                     | 136           | *                     | 119           | *                     | 106           | 83                    | 95            | 64                    | 87            | 50                    | 78            |
|        | 360  | *                     | 241           | *                     | 193           | *                     | 162           | *                     | 139           | *                     | 121           | *                     | 108           | *                     | 97            | 75                    | 88            | 59                    | 81            |
|        | 560  | *                     | 294           | *                     | 236           | *                     | 197           | *                     | 169           | *                     | 148           | *                     | 132           | *                     | 119           | *                     | 108           | 86                    | 99            |

<sup>\*</sup> Indicates that Total Load value controls.

#### How to Use This Table

- 1. Calculate actual total and live load in pounds per linear foot (plf).
- 2. Select appropriate Joist Clear Span.
- Scan down the column to find a TJI® joist that meets or exceeds actual total and live loads.

Refer to PSF to PLF Conversion table on page 31

#### **General Notes**

- Table is based on:
  - Minimum bearing length of 1¾" end and 3½" intermediate, without web stiffeners
  - Uniform loads.
  - More restrictive of simple or continuous span
     No composite action provided by sheathing.
- Total Load values are limited to deflection of L/240.
- Live Load is based on joist deflection of L/480.
- If a live load deflection limit of L/360 is desired, multiply value in Live Load column by 1.33. The resulting live load must not exceed the Total Load shown
- Table does not account for concentrated loads. Use Weyerhaeuser software when this condition applies.

University of Michigan, TCAUP

Wood

Slide 21 of 28

### Weyerhaeuser - Trus Joist - TJI

### L/360 Live Load Deflection (Minimum Criteria per Code)

| Donth  | TJI® | 40 PS    | ELive Load / | 10 PSF Dead | d Load     | 40 PS    | F Live Load /         | 20 PSF Dead | d Load     |
|--------|------|----------|--------------|-------------|------------|----------|-----------------------|-------------|------------|
| Depth  | الاا | 12" o.c. | 16" o.c.     | 19.2" o.c.  | 24" o.c.   | 12" o.c. | 16" o.c.              | 19.2" o.c.  | 24" o.c.   |
|        | 110  | 18'-9"   | 17'-2"       | 15'-8"      | 14'-0"     | 18'-1"   | 15'-8"                | 14'-3"      | 12'-9"     |
| 91/2"  | 210  | 19'-8"   | 18'-0"       | 17'-0"      | 15'-4"     | 19'-8"   | 17'-2"                | 15'-8"      | 14'-0"     |
|        | 230  | 20'-3"   | 18'-6"       | 17'-5"      | 16'-2"     | 20'-3"   | 18'-1"                | 16'-6"      | 14'-9"     |
|        | 110  | 22'-3"   | 19'-4"       | 17'-8"      | 15'-9"(1)  | 20'-5"   | 17'-8"                | 16'-1"(1)   | 14'-4"(1)  |
|        | 210  | 23'-4"   | 21'-2"       | 19'-4"      | 17'-3"(1)  | 22'-4"   | 19'-4"                | 17'-8"      | 15'-9"(1)  |
| 117/8" | 230  | 24'-0"   | 21'-11"      | 20'-5"      | 18'-3"     | 23'-7"   | 20'-5"                | 18'-7"      | 16'-7"(1)  |
|        | 360  | 25'-4"   | 23'-2"       | 21'-10"     | 20'-4"(1)  | 25'-4"   | 23'-2"                | 21'-10"(1)  | 17'-10"(1) |
|        | 560  | 28'-10"  | 26'-3"       | 24'-9"      | 23'-0"     | 28'-10"  | 26'-3"                | 24'-9"      | 20'-11"(1) |
|        | 110  | 24'-4"   | 21'-0"       | 19'-2"      | 17'-2"(1)  | 22'-2"   | 19'-2"                | 17'-6"(1)   | 15'-0"(1)  |
|        | 210  | 26'-6"   | 23'-1"       | 21'-1"      | 18'-10"(1) | 24'-4"   | 21'-1"                | 19'-2"(1)   | 16'-7"(1)  |
| 14"    | 230  | 27'-3"   | 24'-4"       | 22'-2"      | 19'-10"(1) | 25'-8"   | 22'-2"                | 20'-3"(1)   | 17'-6"(1)  |
|        | 360  | 28'-9"   | 26'-3"       | 24'-9"(1)   | 21'-5"(1)  | 28'-9"   | 26'-3"(1)             | 22'-4"(1)   | 17'-10"(1) |
|        | 560  | 32'-8"   | 29'-9"       | 28'-0"      | 25'-2"(1)  | 32'-8"   | 29'-9"                | 26'-3"(1)   | 20'-11"(1) |
|        | 110  | 26'-0"   | 22'-6"       | 20'-7"(1)   | 18'-1"(1)  | 23'-9"   | 20'-7"(1)             | 18'-9"(1)   | 15'-0"(1)  |
|        | 210  | 28'-6"   | 24'-8"       | 22'-6"(1)   | 19'-11"(1) | 26'-0"   | 22'-6"(1)             | 20'-7"(1)   | 16'-7"(1)  |
| 16"    | 230  | 30'-1"   | 26'-0"       | 23'-9"      | 21'-1"(1)  | 27'-5"   | 23'-9"                | 21'-8"(1)   | 17'-6"(1)  |
|        | 360  | 31'-10"  | 29'-0"       | 26'-10"(1)  | 21'-5"(1)  | 31'-10"  | 26'-10"(1)            | 22'-4"(1)   | 17'-10"(1) |
|        | 560  | 36'-1"   | 32'-11"      | 31'-0"(1)   | 25'-2"(1)  | 36'-1"   | 31'-6" <sup>(1)</sup> | 26'-3"(1)   | 20'-11"(1) |

<sup>(1)</sup> Web stiffeners are required at intermediate supports of continuous-span joists when the intermediate bearing length is *less* than 5¼" and the span on either side of the intermediate bearing is greater than the following spans:

### I-Joist Selection

Example – floor joists

Given: span = 16 ft.

o.c. = 24 in.

DL 10 psf LL 40 psf

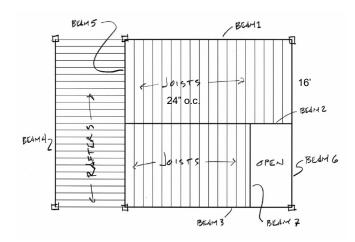

- 1. Calculate actual load in PLF
- 2. Pick deflection limit (e.g. L/360)
- 3. Pick o.c. spacing
- 4. Calculate shear and moment
- 5. Pick section from properties table
- 6. Calculate deflection

$$M_{\frac{1}{4}} = \frac{\omega l^2}{8} = \frac{\frac{30420}{100 \text{ PLF}(16')^2}}{8} = \frac{3200}{100} l^{-4/2}$$

$$V_{\text{max}} = \frac{\omega l}{2} = \frac{100(16)}{2} = 800 *$$

University of Michigan, TCAUP

Wood

Slide 23 of 28

### Weyerhaeuser - Trus Joist - TJI

Design Properties (100% Load Duration)

|        |      |                 | Basic P                           | roperties              |                     |                       |                     | Reaction             | Properties                            |                                                                                                    |                                       |
|--------|------|-----------------|-----------------------------------|------------------------|---------------------|-----------------------|---------------------|----------------------|---------------------------------------|----------------------------------------------------------------------------------------------------|---------------------------------------|
| Depth  | TJI® | Joist<br>Weight | Maximum<br>Resistive              | Joist Only<br>El x 10§ | Maximum<br>Vertical | 1³⁄4" End<br>Reaction | 3½" End<br>Reaction |                      | ermediate<br>ion (lbs)                | diate hs) Reac the hs) No Web feners (2) Stiffeners N.A. 2,565 N.A. 2,790 2,295 2,350 2,505 2,765 2,790 3,475 3,455 2,295 2,350 2,505 2,565 2,765 2,790 2,505 2,565 2,765 2,790 3,475 3,455 2,295 3,000 3,475 3,455 2,295 2,350 2,3675 3,000 3,475 3,455 2,295 2,350 2,350 2,3 | ermediate<br>ion (Ibs)                |
|        |      | (lbs/ft)        | Moment <sup>(1)</sup><br>(ft-lbs) | (in.²-lbs)             | Shear<br>(lbs)      | (lbs)                 | (lbs)               | No Web<br>Stiffeners | With Web<br>Stiffeners <sup>(2)</sup> | No Web<br>Stiffeners                                                                                                    | With Web<br>Stiffeners <sup>(2)</sup> |
|        | 110  | 2.3             | 2,500                             | 157                    | 1,220               | 910                   | 1,220               | 1,935                | N.A.                                  | 2,350                                                                                                    | N.A.                                  |
| 91/2"  | 210  | 2.6             | 37860                             | , 186                  | 1,330               | 1,005                 | 1,330               | 2,145                | N.A.                                  | 2,565                                                                                                    | N.A.                                  |
|        | 230  | 2.7             | 3,330                             | 206                    | 1,330               | 1,060                 | 1,330               | 2,410                | N.A.                                  | 2,790                                                                                                    | N.A.                                  |
|        | 110  | 2.5             | 3366                              | 267                    | 1,560               | 910                   | 1,375               | 1,935                | 2,295                                 | 2,350                                                                                                    | 2,705                                 |
|        | 210_ | 2.8             | 3,795                             | 315                    | 1,655               | 1,005                 | 1,460               | 2,145                | 2,505                                 | 2,565                                                                                                    | 2,925                                 |
| 117/8" | 230  | 3.0             | 4,215                             | 347                    | 1,655               | 1,060                 | 1,485               | 2,410                | 2,765                                 | 2,790                                                                                                    | 3,150                                 |
|        | 360  | 3.0             | 6,180                             | 419                    | 1,705               | 1,080                 | 1,505               | 2,460                | 2,815                                 | 3,000                                                                                                    | 3,360                                 |
|        | 560  | 4.0             | 9,500                             | 636                    | 2,050               | 1,265                 | 1,725               | 3,000                | 3,475                                 | 3,455                                                                                                    | 3,930                                 |
|        | 110  | 2.8             | 3,740                             | 392                    | 1,860               | 910                   | 1,375               | 1,935                | 2,295                                 | 2,350                                                                                                    | 2,705                                 |
|        | 210  | 3.1             | 4,490                             | 462                    | 1,945               | 1,005                 | 1,460               | 2,145                | 2,505                                 | 2,565                                                                                                    | 2,925                                 |
| 14"    | 230  | 3.3             | 4,990                             | 509                    | 1,945               | 1,060                 | 1,485               | 2,410                | 2,765                                 | 2,790                                                                                                    | 3,150                                 |
|        | 360  | 3.3             | 7,335                             | 612                    | 1,955               | 1,080                 | 1,505               | 2,460                | 2,815                                 | 3,000                                                                                                    | 3,360                                 |
|        | 560  | 4.2             | 11,275                            | 926                    | 2,390               | 1,265                 | 1,725               | 3,000                | 3,475                                 | 3,455                                                                                                    | 3,930                                 |
|        | 110  | 3.0             | 4,280                             | 535                    | 2,145               | 910                   | 1,375               | 1,935                | 2,295                                 | 2,350                                                                                                    | 2,705                                 |
|        | 210  | 3.3             | 5,140                             | 629                    | 2,190               | 1,005                 | 1,460               | 2,145                | 2,505                                 | 2,565                                                                                                    | 2,925                                 |
| 16"    | 230  | 3.5             | 5,710                             | 691                    | 2,190               | 1,060                 | 1,485               | 2,410                | 2,765                                 | 2,790                                                                                                    | 3,150                                 |
|        | 360  | 3.5             | 8,405                             | 830                    | 2,190               | 1,080                 | 1,505               | 2,460                | 2,815                                 | 3,000                                                                                                    | 3,360                                 |
|        | 560  | 4.5             | 12,925                            | 1,252                  | 2,710               | 1,265                 | 1,725               | 3,000                | 3,475                                 | 3,455                                                                                                    | 3,930                                 |

- (1) Caution: Do not increase joist moment design properties by a repetitive member use factor.
- (2) See detail W on page 27 for web stiffener requirements and nailing information.
- Tables are based on:
- Uniform loads.
   More restrictive of simple or continuous span.
- Clear distance between supports
  Minimum bearing length of 1¾" end (no web
- stiffeners) and 3½" intermediate.
- Assumed composite action with a single layer of 24" on-center span-rated, glue-nailed floor panels for deflection only. When subfloor adhesive is not applied, spans shall be reduced 6" for nails and 12" for proprietary fasteners.

University of Michigan, TCAUP

- For continuous spans, ratio of short span to long span should be 0.4 or greater to prevent uplift.
- Spans generated from Weyerhaeuser software may exceed the spans shown in these tables because software reflects actual design conditions.
- For multi-family applications and other loading conditions not shown, refer to Weyerhaeuser software or to the load table on page 8.

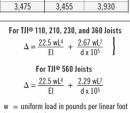

= span in feet = out-to-out depth of the joist in inches El = value from table above

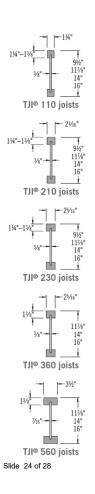

Wood

### Weyerhaeuser - Trus Joist - TJI

- - Uniform loads
- More restrictive of simple or continuous span.
- Clear distance between supports
   Minimum bearing length of 1¾" end (no web)
- stiffeners) and 3½" intermediate
- Assumed composite action with a single layer of 24" on-center span-rated, glue-nailed floor panels for deflection only. When subfloor adhesive is not applied, spans shall be reduced 6" for nails and 12" for proprietary fasteners.
- For continuous spans, ratio of short span to long span should be 0.4 or greater to prevent uplift.
- Spans generated from Weyerhaeuser software may exceed the spans shown in these tables because software reflects actual design conditions.
- For multi-family applications and other loading conditions not shown, refer to Weyerhaeuser software or to the load table on page 8.

### For TJI® 110, 210, 230, and 360 Joists

$$\Delta = \frac{22.5 \text{ wL}^4}{\text{EI}} + \frac{2.67 \text{ wL}^2}{\text{d x } 10^5}$$

$$\Delta = \frac{\text{For TJI} \circledcirc 560 \text{ Joists}}{\text{EI}} \ + \ \frac{2.29 \text{ wL}^2}{\text{d x } 10^5}$$

- w = uniform load in pounds per linear foot
- L = span in feet d = out-to-out depth of the joist in inches
- El = value from table above

9.5" TJI 230 (without composite flooring)

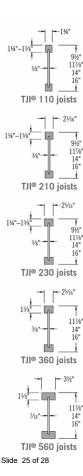

University of Michigan, TCAUP

Wood